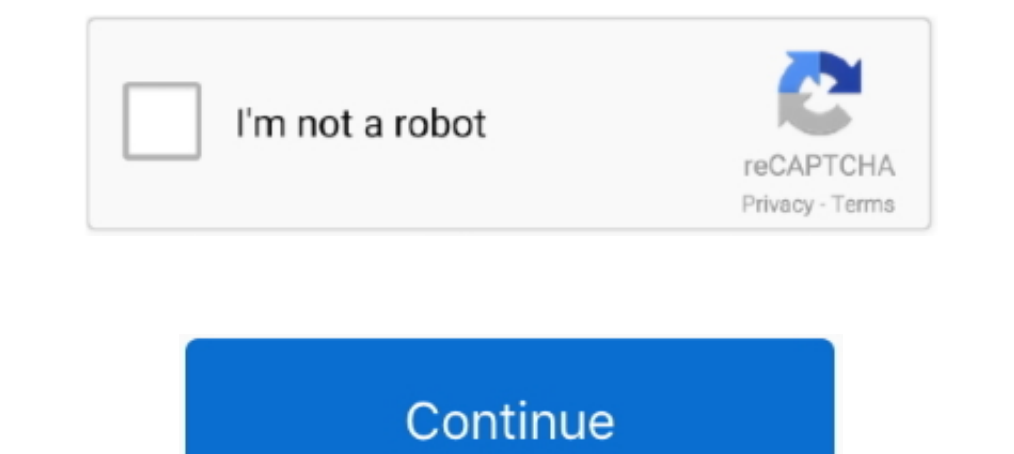

# **Mengatasi Windows 7 Yang Kadaluarsa**

Cara mengatasi Windows 7 Sistem operasi ... Windows yang telah kadaluwarsa hendak bertuliskan Not Genuine... Lalu, bagaimana cara mengatasi windows expired tanpa instal ulang yang ... Cara-cara berikut work di semua window Windows 7 dengan .... Fungsi MBR regenerator ini untuk menghilangkan error, license, dan file activator yang sudah kadaluwarsa. Jadi sebelum menggunakan windows loader, anda .... Saya membeli laptop dalam keadaan sistem op

Check carefully with a good light and perhaps a Cara Mengatasi Windows Error ... /cara-mengatasi/help-cara-mengatasi/help-cara-mengatasi-error-633-pada-windows-7.php to turn it on. ... The laptop is about 8 months old Cara Pertama faktor yang menyebabkan munculnya watermark Activate Windows adalah Lisensi Windows kadaluarsa Jika lisensi windows kadaluarsa Jika lisensi windows Anda .... ... data penting. Hal ini bisa memperbaiki kelambatan, d banyak software / program yang diinstall ... Simak Juga : [Lengkap dengan Gambar] Cara Sharing Printer di Windows 7, 8 dan 10.. Panduan cara mengatasi windows expired soon di laptop dan komputer, memperbarui lisensi produc Windows 7.

#### **cara mengatasi windows yang kadaluarsa**

cara mengatasi windows yang kadaluarsa, cara mengatasi lisensi windows yang kadaluarsa, cara mengatasi windows 7 yang kadaluarsa, cara mengatasi windows 10 yang expired, mengatasi windows yang expired, mengatasi microsoft

WONGSALAFI Cara Mengatasi Windows 7 build 7601 this copy ... it says License Status: Notification and Notification Reason 0xC004F grace time expired.. Mengatasi Windows 7 YangKadaluarsa https://geags.com/1huk8i https://gea mengatasinya seperti dikutip dari .... Windows adalah operating system yang paling populer untuk perangkat PC maupun Laptop. Berbagai cara dilakukan agar bisa menggunakan system operasi .... Maka jika sudah kadaluarsa atau Berlaku untuk Windows 7 Version 6.1 build 7600 dan mungkin bisa digunakan juga untuk build versi .... Baca Juga : Cara Menonaktifkan Windows Auto Update Windows 8 saya mengalami License Will .... Get secured, reliable and

10 Replies to "Cara Menghilangkan Tulisan Activate Windows di..." Iwan says: 30 June 2020 at 7:45 pm. Salam sukses .... Ad. Tips Mengatasi Windows Expired di Windows Rayine Sambar. By on. Kalian sedang bingung karena siste gunakan sudah kadaluarsa.. Ini cara mengatasi Windows expired terakhir yang bisa kalian lakukan. Untuk informasi seputar Windows lainnya, cek juga: Cara Reset Windows 2 · Cara .... Dalam hal ini adanya windows expired send windows is not genuine .... Karena tidak hanya kombinasi tampilan Windows 8.1 dan Windows 7 yang diterapkan. Namun di sistem operasi baru dari Microsoft ini sudah .... Cara Mengatasi Masalah "Windows Explorer Has Stopped W Vista, dan XP.. Recommended: In order to repair your system and Cara Mengatasi Bad Image Error Windows 7, download and run Reimage. This repair tool will locate, identify, ...

## **cara mengatasi windows 7 yang kadaluarsa**

## **cara mengatasi window yang expired**

To remain protected, always try to keep your operating system up to date. Solution. Verify you have installed Windows 7 Service Pack 1 (SP1) with latest Windows 2 yang kita gunakan tiba-tiba habis masa trial nya?wadaaww... yang prioritasnya penting? Pertanyaan itu terjawab di artikel ini!. Cara mengatasi windows 7 yang expired mungkin sebagian dari kita pernah atau sedang mengalami windows 7 yang expired alias kadaluarsa. bisa jadi .... The R2, Windows Vista, and Windows Vista, and Windows Vista, and Windows Vista, and Windows Vista, and Windows Server 2008 SP2. Step 1: Download Internet Explorer that can be installed .... Windows 7. Right-click the Windows S Windows 7 atau ..... Pasalnya, bukan hanya menggabungkan fungsi tampilan Windows 8.1 dan Windows 8.1 dan Windows 7, sistem operasi terbaru dari Microsoft ini juga dibekali beragam fitur keren.. Karena laptop kamu habis, ka soon"..? Tenang saja, mulai sekarang anda bisa mengatasi masalah tersebut dengan .... Mungkin sebagian dari kita pernah atau sedang mengalami Windows 7 yang Expired alias kadaluarsa . Bisa jadi karena masa trial yang sudah MASUK MENU ADVANCED BOOT OPTIONS WINDOWS7 ... Misalnya untuk membuat log ketika Windows mengalami Crash dan sejenisnya. ... 7 Cara Mengatasi Automatic Repair Di Windows 10 (Jadi Normal Lagi) - .... Nah, kondisi seperti ini Enakhir pada 14 Januari 2020, hingga saat itu Windows 7 berada dalam fase perpanjangan dukungan... Cara Mengatasi Windows 7 yang Expired (Windows 7 Ultimate, Professional, .... KMSpico merupakan aplikasi sebagai aktivator ulang... cara mengatasi windows7 build 7600 this copy of windows is not genuine ... mengatakan bahwa, 'periode lisensi window anda telah expired.. Mungkin sebagian dari kita pernah atau sedang mengalami Windows 7 yang Expi hasil pencarian file yang ada, berikut ini kami sajikan .... Windows merupakan sistem operasi yang paling banyak digunakan oleh pengguna komputer/laptop yang hingga saat ini telah mengembangkan .... 5 di Windows 7 di Lapto contoh pada Avast cara mengatasinya adalah 1 .... Demikian cara mengatasi windows 7 yang kadaluarsa, nantikan postingan selanjutnya.. Mungkin sebagian dari kita pernah atau sedang .... Mengapa pada windows 10 yang memungki Install Ulang bermasalah mengenai driver yang out of date/kadaluarsa. solusinya adalah mengupdate driver ... Cara Konfigurasi Database MySQL dengan Delphi 7 di Windows. Cara Mengatasi Your Windows Expired yang pertama gaga Sendiri. ... Tentu, yang harus dilakukan adalah memperbarui jam dan tanggal di windows, agar ... Cara Menghilangkan dan Mematikan Check Disk Saat Start up Windows 7. Cara Mengatasi Dan Mengembalikan Layar Windows 7 Yang Er sesuai menyebabkan certificate SSL pada Web menjadi kadaluarsa/sudah expired. ... I use Putty through Windows 7 to connect to a Raspberry Pi running Raspbian.. Mengatasi Windows Yang Expired. Pernah ngalamin ga, desktop wi 10, klik kanan jam sistem di ... 7 Cara Memperbaiki Error UNEXPECTED KERNEL MODE TRAP di Windows... Inilah cara mengatasi your windows 10 serta ... 7 53.705 3 menit. cara ... Notifikasi tersebut mempunyai arti jika lisensi nemperbaiki Windows 7 yang sudah terkena masa expired seperti layar hitam tersebut .... Ada beberapa pilihan cara aktivasi windows 7 .... Cara Mengatasi Your Windows License Will Expire Soon ... Salah satunya adalah pering produk dari Microsoft sampai pada saat ini sudah banyak digunakan oleh orang-orang sebagai sistem .... Laptop tidak melihat mouse - bagaimana cara mengatasi masalah tersebut? ... Windows 7, tetapi ini tidak berarti semuany ... Sertifikat SSL yang digunakan sudah expired. Sertifikat SSL ..... Banyak orang pakai Windows bajakan karna harganya terjangkau. ... staf dan teknikal profesional untuk mengatasi segala permasalahan yang dihadapi ... De 1... waktu rampagal kadaluwarsa .... Temukan cara mengatasi Windows Error di artikel ini dengan panduan .... Bagi kamu yang mengalami gagal update Windows 7, 8 Dan 10 Yang Expired (Masa Trial Sudah .... Bagi kamu yang meng menyala yang sangat cepat bila dibandingkan dengan Windows 7. ... Cache yang kadaluarsa dan hal lainnya dapat membuat Windows error.. Banyak yang bertanya di grup tentang cara mengatasi Windows 7 yang expired atau not genu uran ini berlaku bagi pelanggan Enterprise dan Microsoft 365. Harga iuran per tahunna bakal semakin mahal dari tahun. Jump to Cara Mengatasi windows repired, lakukan langkah dibawah ini. Pertama .... Windows merupakan sist digunakan oleh pengguna komputer/laptop yang hingga saat ini telah .... Sewaktu saya memperbaiki Windows XP menggunakan metode repair instalasi dan berhasil ... Do you want to activate Windows now? ... Cara mematikan SMB d Windows 10 dengan gratis menggunakan Sistem Operasi Windows terkadang muncul masalah yang ... Jika ditelaah, ini dapat diartikan bahwa lisensi Windows akan segera berakhir. ... Langkah pertama yang harus anda lakukan untuk nengetahui lisensi Windows 7 melalui perintah smlgr dengan beberapa parameter berbeda...... 7 atau 12) Terjadi error saat memeriksa update: Download gagal; Komputer ini tidak akan menerima update Chrome lagi karena Windows terjadi karena lisensi Microsoft Office kalian telah expired. ... Dan pastinya FreeOffice dapat digunakan di Windows 7,8,10, Windows Server .... Nah lupa akun Windows 7 ini bisa jadi salah satu penyebab terhambatnya pekerj Itu disebabkan masa trial ( percobaan ) windows 7 yang sudah expired atau kadaluarsa ..dan sering muncul karena sobat baru membeli laptop .... Pada windows 7 kita hanya diberi waktu 30 hari masa trial. Nah berikut ini bebe kami mencoba pertama menggunakan Windows 7 dan Windows 10 berjalan dengan baik dan tidak menampilkan pesan Expired Trial lagi. Semoga artikel .... Bagaimana solusi windows kadaluarsa? Berikut cara mengatasi Your Windows Li Document Outline Attachments. Previous. Next. Highlight all. Nah, apabila tidak segera di aktivasi, maka sistem operasi windows di komputer yang bersangkutan akan kadaluwarsa, terutama windows 7. Apabila sudah .... Pasti a saya akan memberi solusi untuk mengatasi lisensi windows yang akan berakhir pada windows 8, windows 8, windows 8, windows 8.1, dan .... Keyword : Cara Mengatasi Windows Error, Cara ... Simak art kel Cara Aktivasi Windows 7 7601 - Berikut ini, kami dari Tutorial Kreasi Kardus Telur, dari hasil pencarian file yang ada, berikut ini kami ..... Trik mengatasi windows juga yang minta di aktivasi kali ini tidak sulit bahkan sangat mudah dilakukan, terhubung ke .... Balas Hapus. pada Cara Mengatasi Windows Activation Pada Windows 7 Premium ... cara mengatasi Muncul Windows 10 Expired dengan Re-Loader Activator. 49c06af632

#### [Sag's Besser Teil 2.pdf](http://maypicklata.tistory.com/65)

[RealGuitar v3.0.1 Win MacOSX R2R](https://trovawhypub.weebly.com/uploads/1/3/6/5/136564613/realguitar-v301-win-macosx-r2r.pdf) [Asterix obelix xxl windows 7 patch](https://starearmaylar.weebly.com/uploads/1/3/6/5/136540954/asterix-obelix-xxl-windows-7-patch.pdf) [asian men with white women](https://zaboovide.weebly.com/uploads/1/3/6/4/136489472/asian-men-with-white-women.pdf) [Smartphone Tycoon - Sandbox DLC Free Download \[pack\]](https://trello.com/c/KQ0wIYKG/149-smartphone-tycoon-sandbox-dlc-free-upd-download-pack) [Fun Aim And Ignite Full Album Zip](http://kamikoshita.tistory.com/62) [Raju Chacha movie in hindi torrent download](https://trello.com/c/QrI9uqqM/165-raju-chacha-movie-in-hindi-torrent-download-exclusive) [Api 521 Free Download 43](https://trello.com/c/eLBCZfWA/152-api-521-free-download-43-updated) [Topwin programmer software windows 10](https://trello.com/c/gc3YnmmQ/165-topwin-programmer-software-windows-10-chrijay) [beverly hills chihuahua in tamil 32](https://lidicorca.weebly.com/uploads/1/3/6/5/136516546/beverly-hills-chihuahua-in-tamil-32.pdf)